#### **C Language Constructs for Parallel Programming**

Robert Geva

intel **Software** 

**Software & Services Group Developer Products Division** Copyright© 2012, Intel Corporation. All rights reserved.

**\*Other brands and names are the property of their respective owners.**

Optimization Notice LU

#### **Cilk Plus**

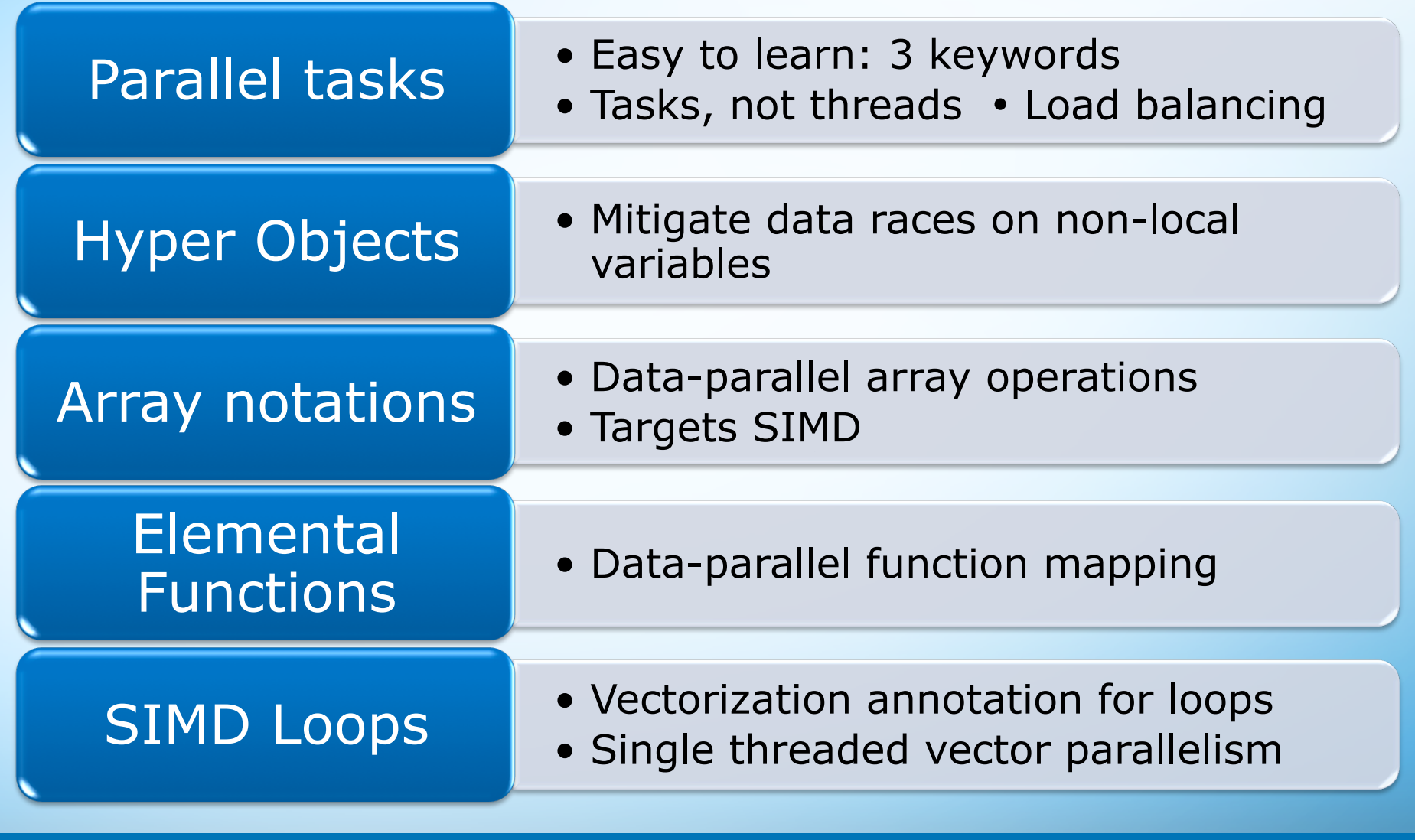

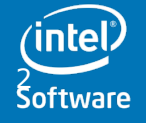

**Software & Services Group** 

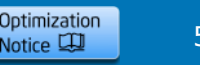

#### **cilk\_spawn and cilk\_sync Keywords**

```
int tree_walk(node *nodep)
                                                  Asynchronous recursive<br>call to tree_wak
   {
         int a = 0, b = 0;
         if (nodep->left)
               a = \angleCilk_spawn tree_walk(nodep->left);
         if (nodep->right)
               								b	=	_Cilk_spawn tree_walk(nodep->right);	
         int c = f(nodep->value);				_Cilk_sync;	
                                                  Call to f() can run in parallel 
         return a + b + c;
                                                    with recursive tree walks
   }	
          Implicit sync at the end of every 
         function keeps code well structured
      Software & Services Group 
      Developer Products Division Copyright© 2012, Intel Corporation. All rights reserved.
                                                                Optimization
                                                                          5/17/13 3 
Software
                                                                Notice LU
                                *Other brands and names are the property of their respective owners.
```
#### **"Serialization" of Tree-walk Example**

```
int tree_walk(node *n)
\{int a = 0, b = 0;if (n-)lefta = _Cilk_spawn tree_walk(n->left);
if (n->right)
b = _Cilk_spawn tree_walk(n->right);
int c = f(n->value);
return a + b + c;
}	
}
```
**Software & Services Group Developer Products Division** Copyright© 2012, Intel Corporation. All rights reserved. **Software** 

**\*Other brands and names are the property of their respective owners.**

Optimization Notice LU

#### **Example of keyword vs. pragma**

 $X = f1(a,b) +$  \_Cilk\_spawn  $f2(c,d)$ ;

 $X =$  \_Cilk\_spawn  $f1(a,b) + f2(c,d);$ 

- The above is currently disallow in Cilk Plus
	- But this is not a necessary restriction
	- Can be allowed
- The pragmas are separate from the C expression
- Hard to point out an exact point within a sub expression

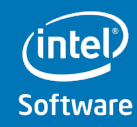

**Software & Services Group** 

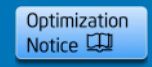

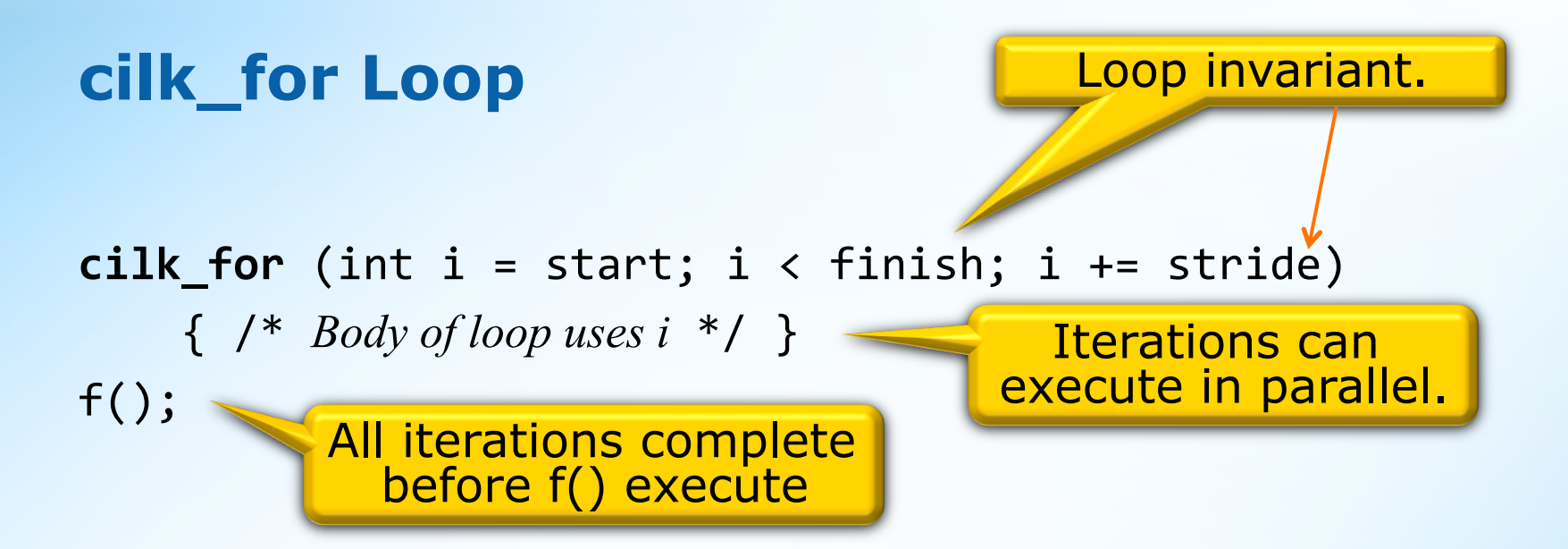

The loops has to be a countable loop **Multiple linear increment allowed**

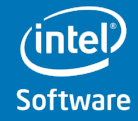

**Software & Services Group Developer Products Division** Copyright© 2012, Intel Corporation. All rights reserved.

**\*Other brands and names are the property of their respective owners.**

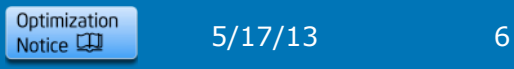

### **Reducer Hyperobjects**

```
• "Traditional" reduction on a parallel for loop: 
long a[sz];
reducer_opadd<int> sum = 0;
cilk for (int i = 0; i < sz; ++i)
    sum += a[i];• Generalized reduction for any code executing in parallel: 
reducer opadd<int> sum = 0;
void sum tree(node* nodep) {
  if (nodep->left) cilk_spawn sum_tree(nodep->left);
  if (nodep->right) cilk_spawn sum_tree(nodep->right);
  sum += nodep->value;
}	
                              Parallel accesses each 
                               get their own "view"
```
**Software & Services Group** 

**Developer Products Division** Copyright© 2012, Intel Corporation. All rights reserved. **\*Other brands and names are the property of their respective owners.**

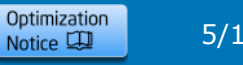

#### **Array Notation Example**

```
• Serial Example 
float dot_product(unsigned int sz,
                        float A[], float B[]) {
     float dp=0.0f;
     for (int i=0; i<size; i++)
            dp += A[i] * B[i];
     return dp;
}
• Array Notation Version 
float dot_product(unsigned int sz,
                        float A[], float B[]) {
     				return	__sec_reduce_add(A[0:sz]	*	B[0:sz]);	
\}Intrinsic reduction 
                                                  Element-wise 
                                  Array 
                                                   multiplication 
                                 Section
   Software & Services Group 
   Developer Products Division Copyright© 2012, Intel Corporation. All rights reserved.
                                                         Optimization
                                                                  5/17/13 8 Notice LU
                           *Other brands and names are the property of their respective owners.
```
#### **Rank and Shape**

• An array section doesn't have a new kind of type

- the type of an array section is exactly that of the analogous subscript expression.
- Additionally, an array section has rank and shape.
- A section implicitly iterates over some elements of an array.
	- Rank is the number of levels of loop nesting (i.e. dimensions) in the iteration space.
	- Shape is a (mathematical) vector of lengths. (The rank is the same as the length of the shape vector.)

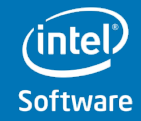

**Software & Services Group** 

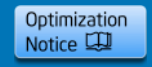

#### **Rank and Shape (continued)**

• The rank of an expression is determined statically. In general the shape of a section is determined dynamically.

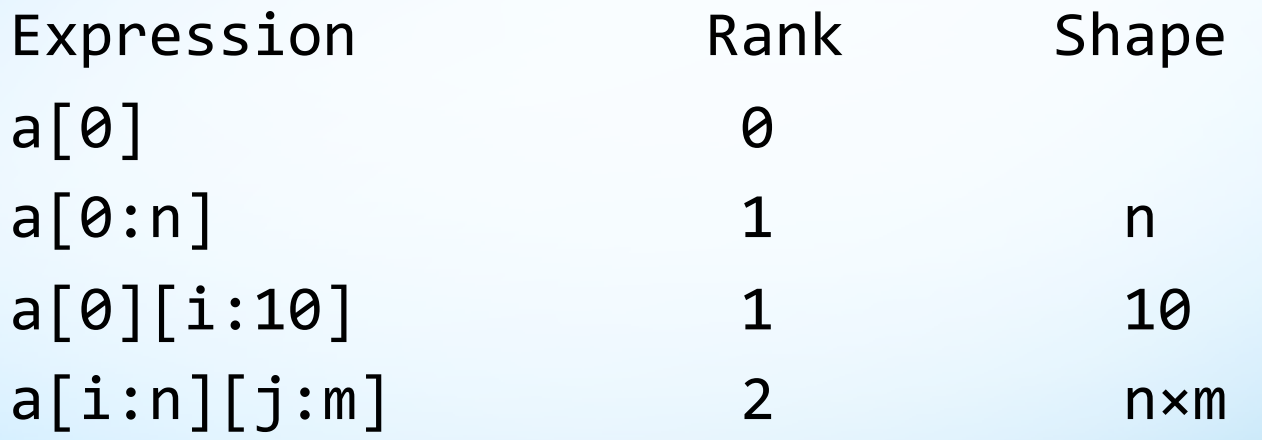

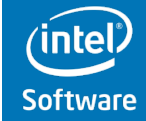

**Software & Services Group Developer Products Division** Copyright© 2012, Intel Corporation. All rights reserved.

**\*Other brands and names are the property of their respective owners.**

Optimization Notice LU

#### **Shapes have to match**

- If array size is not known, both lower-bound and length must be specified
- Section ranks and lengths ("shapes") must match.
	- Scalars are OK.

**a[0:5] = b[0:6]; // No. Size mismatch. a[0:5][0:4] = b[0:5]; // No. Rank mismatch. a[0:5] = b[0:5][0:5]; // No. No 2D->1D a[0:4] = 5; // OK. 4 elements of A filled w/ 5. a[0:4] = b[i]; // OK. Fill with scalar b[i]. a[10][0:4] = b[1:4]; // OK. Both are 1D sections.**   $b[i] = a[0:4]$ ; // No. 1D  $\rightarrow$  0 D

**Software & Services Group** 

**Developer Products Division** Copyright© 2012, Intel Corporation. All rights reserved. **\*Other brands and names are the property of their respective owners.**

Optimization Notice LU

#### **Array Notations Vector Operations**

#### • Selection of array elements

– "vector" refers to a 1D array. Current implementation is does not allow [:] to be overloaded, e.g., for std::vector.

 $A[:]$  // All of vector A

B[2:6] // Elements 2 to 7 of vector B

 $C[:][5]$  // Column 5 of matrix C

D[0:3:2] // Elements 0,2,4 of vector D

#### • Masked vector operations

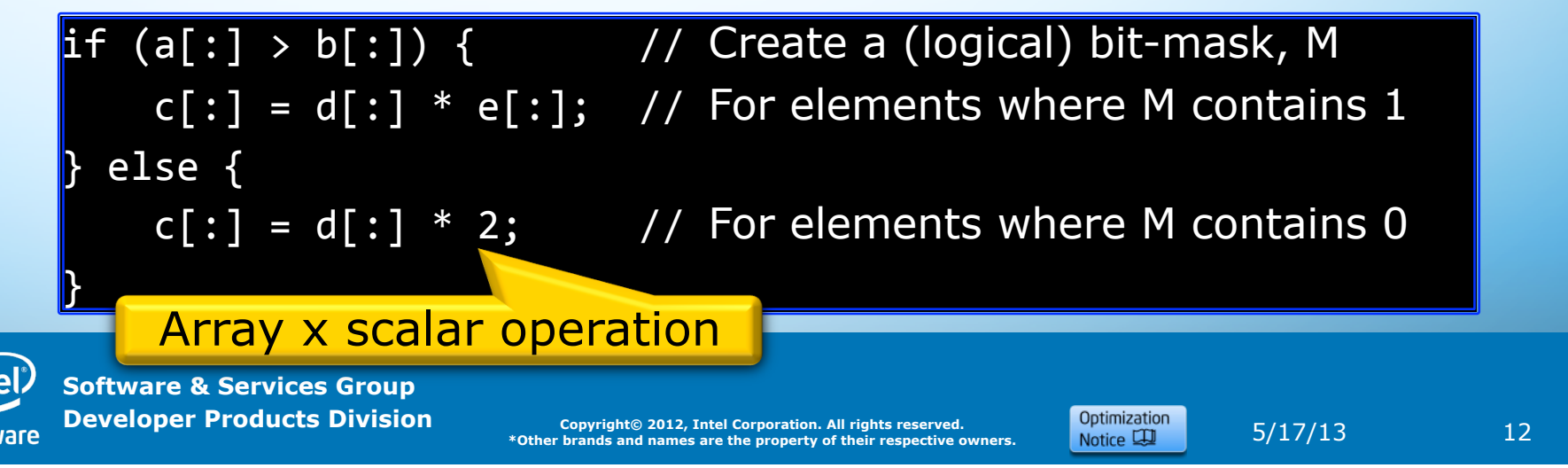

#### **Vector Loop: Order of Evaluation**

```
simd for (int n = 0; n < N; ++n) {
    a[n] += b[n];
   c[n] += d[n];
}
```

```
Software & Services Group 
				c[n]	=	t3;	d[n]	=	t4;	
for (int n = 0; n < N; n+=2) {
    t1 = a[n]; t2 = a[n+1]; // a[n+1] can be written// before c[n] and d[n] are read
    t5 = b[n]; t6 = b[n+1];t1 + = t5; t2 + = t6;
    a[n] = t1; a[n+1] = t2;t3 = c[n]; t4 = c[n+1]; // c[n+1] can only be accessed
                              // after a[n]
    t5 = d[n]; t6 = d[n+1];t3 += t5; t4 += t6
}
```
## **Uniform vs. Private: Illustration**

```
double b = get\_position();
simd for (int i = 0; i < N; ++i) {
    double t:
    t = y[i] * cos(z[i]);a[i] = t / b;				}
```
- b is uniform, t is private
	- The proposal is mapping the concepts of a uniform and a private variables onto existing syntax
- Assignments to b inside the loop shall result in uniform values, otherwise the behavior is undefined.

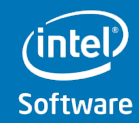

**Software & Services Group** 

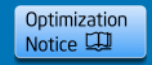

#### **Elemental Functions - Example**

• Defining an elemental function:

```
double	option_price_call_black_scholes(	
    double S, double K, double r,
   double sigma, double time) Simd
{	
    double time_sqrt = sqrt(time);
    double d1 = (log(S/K) + r * time) / (sigma * time\_sqrt) +								0.5*sigma*time_sqrt;	
    double d2 = d1-(signal*timesqrt);return S*N(d1) - K*exp(-r*time)*N(d2);}
```
**Software & Services Group** 

#### **Illustration**

```
void
vec add ( float *r, float *op1, float *op2, int i)simd (chunk (N))
    simd (uniform (r, op1, op2), linear (i), chunk(N))
{	
    r[i] = op1[i] + op2[i];}
```
Two vector versions and one scalar

```
ssimd_for (int i = 0; i<N; ++i) {
    vec add(a,b,c,i);}
```

```
simd for (int i = 0; i < N; ++i) {
    				vec_add(a[x1[[i]],b[x2[[i]],c[x3[[i]],i);	
}
```
Call matches the version with the uniforms

Call matches the version w/o the uniforms

**Software** 

**Software & Services Group Developer Products Division** Copyright© 2012, Intel Corporation. All rights reserved.

**\*Other brands and names are the property of their respective owners.**

Optimization Notice LU

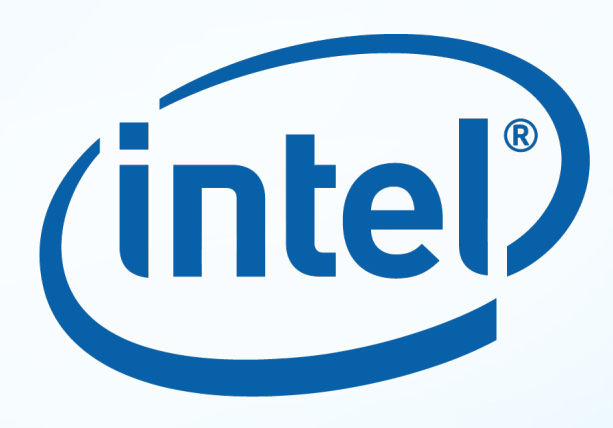

# Software

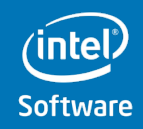

**Software & Services Group Developer Products Division** Copyright© 2012, Intel Corporation. All rights reserved.

**\*** Copyright© 2012, Intel Corporation. All rights reserved.<br> **\*Other brands and names are the property of their respective owners. Notice**  $\Box$  **5/17/13 17** 

#### **Optimization Notice**

#### **Optimization Notice**

Intel® compilers, associated libraries and associated development tools may include or utilize options that optimize for instruction sets that are available in both Intel® and non-Intel microprocessors (for example SIMD instruction sets), but do not optimize equally for non-Intel microprocessors. In addition, certain compiler options for Intel compilers, including some that are not specific to Intel micro-architecture, are reserved for Intel microprocessors. For a detailed description of Intel compiler options, including the instruction sets and specific microprocessors they implicate, please refer to the "Intel® Compiler User and Reference Guides" under "Compiler Options." Many library routines that are part of Intel® compiler products are more highly optimized for Intel microprocessors than for other microprocessors. While the compilers and libraries in Intel® compiler products offer optimizations for both Intel and Intel-compatible microprocessors, depending on the options you select, your code and other factors, you likely will get extra performance on Intel microprocessors.

Intel® compilers, associated libraries and associated development tools may or may not optimize to the same degree for non-Intel microprocessors for optimizations that are not unique to Intel microprocessors. These optimizations include Intel® Streaming SIMD Extensions 2 (Intel® SSE2), Intel® Streaming SIMD Extensions 3 (Intel® SSE3), and Supplemental Streaming SIMD Extensions 3 (Intel® SSSE3) instruction sets and other optimizations. Intel does not guarantee the availability, functionality, or effectiveness of any optimization on microprocessors not manufactured by Intel. Microprocessor-dependent optimizations in this product are intended for use with Intel microprocessors.

While Intel believes our compilers and libraries are excellent choices to assist in obtaining the best performance on Intel® and non-Intel microprocessors, Intel recommends that you evaluate other compilers and libraries to determine which best meet your requirements. We hope to win your business by striving to offer the best performance of any compiler or library; please let us know if you find we do not.

Notice revision #20101101

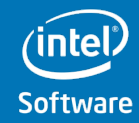

**Software & Services Group Developer Products Division** Copyright© 2012, Intel Corporation. All rights reserved.

**\*Other brands and names are the property of their respective owners.**

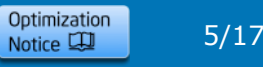

#### **Legal Disclaimer**

INFORMATION IN THIS DOCUMENT IS PROVIDED "AS IS". NO LICENSE, EXPRESS OR IMPLIED, BY ESTOPPEL OR OTHERWISE, TO ANY INTELLECTUAL PROPERTY RIGHTS IS GRANTED BY THIS DOCUMENT. INTEL ASSUMES NO LIABILITY WHATSOEVER AND INTEL DISCLAIMS ANY EXPRESS OR IMPLIED WARRANTY, RELATING TO THIS INFORMATION INCLUDING LIABILITY OR WARRANTIES RELATING TO FITNESS FOR A PARTICULAR PURPOSE, MERCHANTABILITY, OR INFRINGEMENT OF ANY PATENT, COPYRIGHT OR OTHER INTELLECTUAL PROPERTY RIGHT.

Performance tests and ratings are measured using specific computer systems and/or components and reflect the approximate performance of Intel products as measured by those tests. Any difference in system hardware or software design or configuration may affect actual performance. Buyers should consult other sources of information to evaluate the performance of systems or components they are considering purchasing. For more information on performance tests and on the performance of Intel products, reference www.intel.com/software/products.

BunnyPeople, Celeron, Celeron Inside, Centrino, Centrino Atom, Centrino Atom Inside, Centrino Inside, Centrino logo, Cilk, Core Inside, FlashFile, i960, InstantIP, Intel, the Intel logo, Intel386, Intel486, IntelDX2, IntelDX4, IntelSX2, Intel Atom, Intel Atom Inside, Intel Core, Intel Inside, Intel Inside logo, Intel. Leap ahead., Intel. Leap ahead. logo, Intel NetBurst, Intel NetMerge, Intel NetStructure, Intel SingleDriver, Intel SpeedStep, Intel StrataFlash, Intel Viiv, Intel vPro, Intel XScale, Itanium, Itanium Inside, MCS, MMX, Oplus, OverDrive, PDCharm, Pentium, Pentium Inside, skoool, Sound Mark, The Journey Inside, Viiv Inside, vPro Inside, VTune, Xeon, and Xeon Inside are trademarks of Intel Corporation in the U.S. and other countries. \*Other names and brands may be claimed as the property of others.

Copyright © 2011. Intel Corporation.

#### http://intel.com/software/products

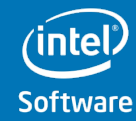

**Software & Services Group** 

**Developer Products Division** Copyright© 2012, Intel Corporation. All rights reserved. **\*Other brands and names are the property of their respective owners.**

Optimization Notice LU

#### **Joint proposal between Cilk Plus and OpenMP**

- A minimal language
- The language does not mandate a scheduling technique
- The language allows / does not disallow dynamic load balancing
- Serial semantics and serial equivalence
- Well integrated into the C language

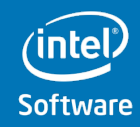

**Software & Services Group** 

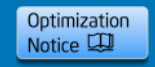